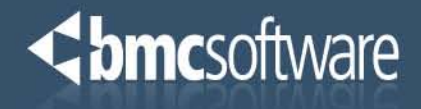

# Nearing 24x7 Availability with Structure Changes Too!

*Virtual IMS User Group December 4, 2012 Bill Chapin, CCP Lead MSM SQA Engineer*

#### The Challenges of 24x7 with IMS

Companies need to make changes to meet ever changing business requirements, but do not have the necessary batch window.

#### ► Structure Changes

- Take advantage of available technologies (PDF, HALDB)
	- Exceeding capabilities of technology (size limitations)
- Business application changes (add new areas/partitions/secondary indexes)
- Exceeding performance capabilities (Fast Path DEDB vs. Full Function)

#### **Tuning Changes**

- Decrease the likelihood of split segments, excessive RAP synonym chains, Increase the size of the RAA, overflow usage
- Provide best access performance with the least amount of I/O

#### ► Space Reclamation

- Space fragmentation within the database data sets causes performance problems when IMS is inserting segments. Too much data can be moved into overflow areas.
- Make best use of available space

### The Challenges of 24x7 with IMS

#### *Structure changes*

- **Convert** Database Types (i.e. FF HDAM to PDF HDAM or PHDAM or DEDB)
- **Convert** HISAM to HIDAM or PDF HISAM
- **Convert** Access Method (VSAM to OSAM)
	- OSAM 8 GB vs. VSAM 4 GB
	- Shorter path length, OSAM built for IMS
- **Add/Change/Delete** Secondary Indexes
- **Add/Change/Delete** partitions in a partitioned Secondary Index
- **Add/Change/Delete** Logical Relationships
	- Convert Virtually Paired Logical Relationships to Physically Paired required to migrate to PDF or HALDB
- **Add/Change/Delete** Data Set Groups (DSGs)
- **Add/Change/Delete** Partitions (PDF, HALDB)
- **Add/Change/Delete** FP DEDB Areas
- **Segment restructuring** (more later)

## The Challenges of 24x7 with IMS

### *Tuning Changes*

- **Add/Change** Randomizers
- **Alter tuning parameters**
	- RAPs
	- **Blocks**
	- Bytes (contiguous inserts)
	- ROOTs DEDBs
	- UOWs DEDBs
- **Add/Change/Delete** Partition Selection Exit

#### *Space Reclamation*

- **Alter** data set definitions
	- Increase/Decrease space allocations
	- Move to new STORCLAS
	- Alter block sizes
- **Alter** DASD geometry
	- Convert to/from SMS
	- **Increase/Decrease allocation volumes**

**Chmc**software

We need a way to keep production databases online and actively being updated by MPP transactions and BMP programs…

while you implement your changes.

**H**igh **A**vailability **L**ow **O**utage

#### **Database types**

Full Function Fast Path DEDBs HALDB PDF

**HALO**

## **BMC HALO for IMS<sup>™</sup> Process Overview**

<br /> **Chmc**software

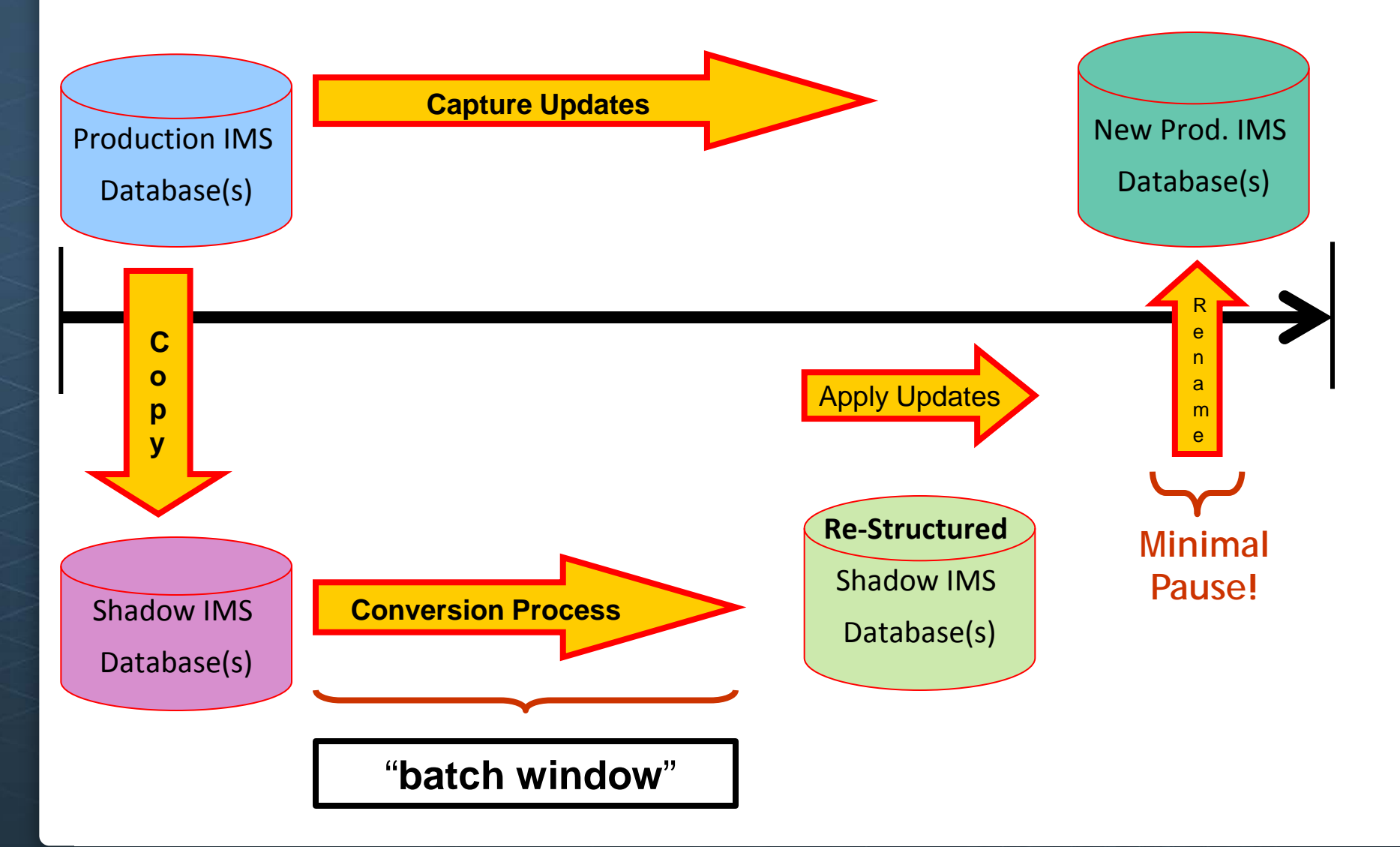

## Database Conversion Support

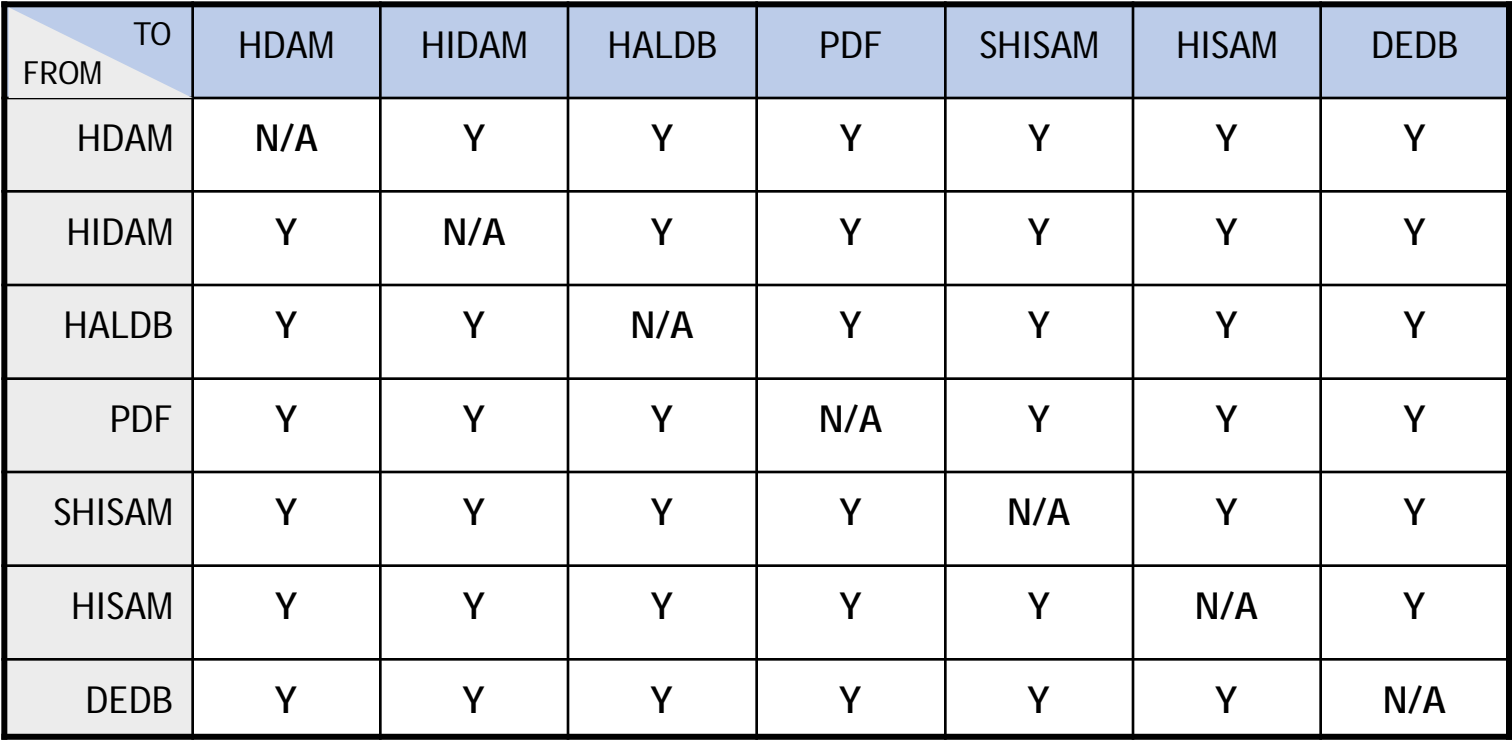

#### Sysplex Overview

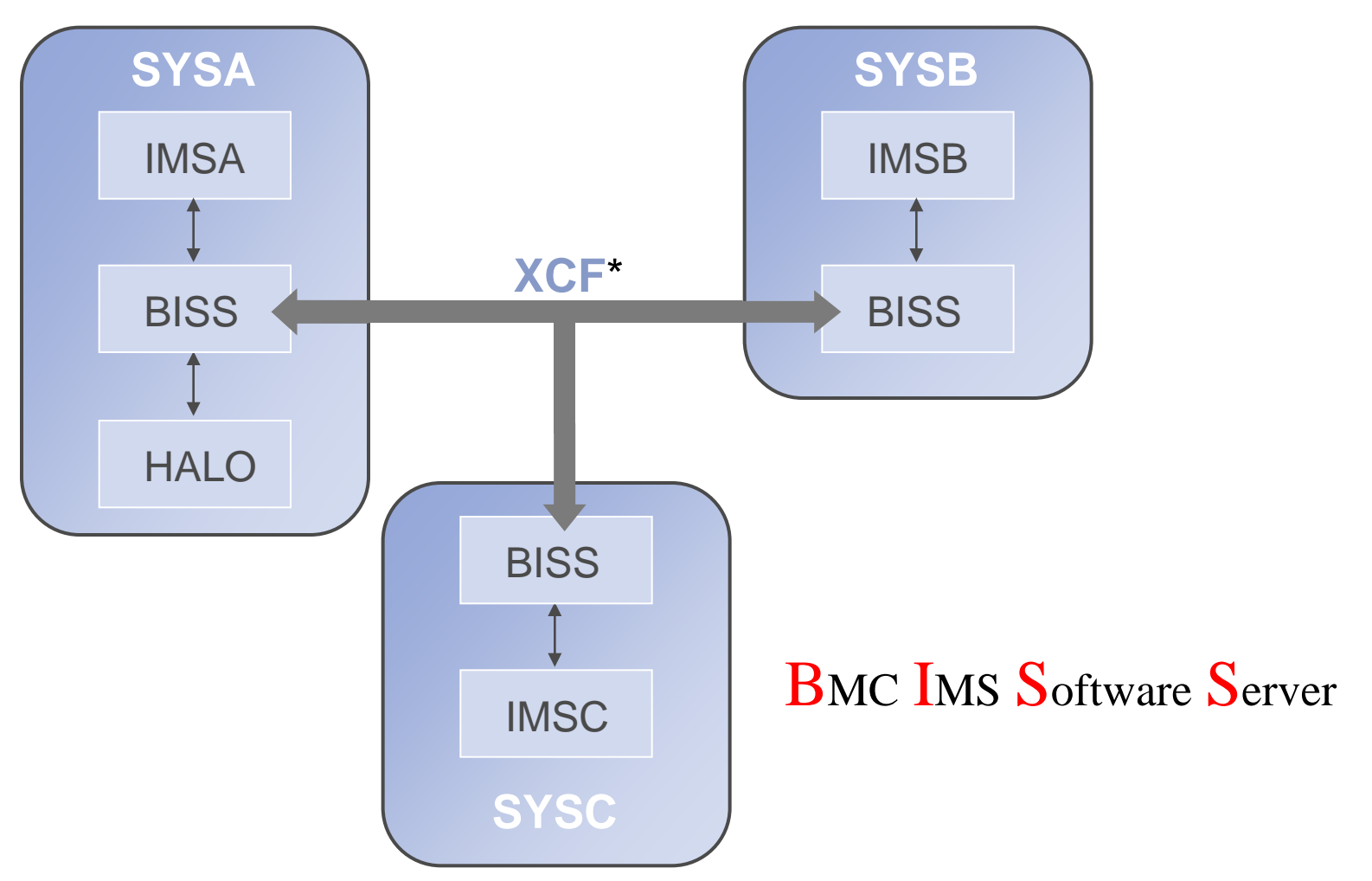

\* Cross-System Coupling Facility Messaging (does not require coupling facility definitions)

<br /> **Chmc**software

## BISS – BMC IMS Software Server

- **Active Subsystem**
- **No License Key required to start**
- **Uses IBM documented interfaces** to provide subsystem and sysplex  $\blacktriangleright$ services to BMC products
- **One BISS** started on each LPAR within the sysplex
- **Issues IMS commands** to the appropriate IMS region for HALO
	- /DBR
	- /DBD
	- /STA
	- /DIS
- **Issues MVS Operator commands** for HALO
	- MODIFY
	- REPLY
- (Formerly called NESS)

## Data Collection Facility (DCF)

#### **► Data Collection Facility**

#### - **Data Capture**

- Capture database updates while HALO is running
- Runs inside the IMS Control Region and Dependent Regions (MPR, BMP, IFP…etc)

#### - **Data Collection**

- Collects captured database updates and hardens them to a data set (VSAM LDS)
- Runs inside the server (BISS)

#### - **Data Application**

- Applies collected updates in commit time sequence
- Runs inside the HALO job

## Data Collection Facility (DCF)

 $\blacktriangleright$ 

- **Dynamically installed** when needed by HALO
- **Dynamically removed** when no longer needed by HALO
- **Absolutely no path length when removed**… it's simply not there.  $\blacksquare$
- **Multiple HALO jobs** use the first installed copy of the code Þ
- Always run from whatever is in the HALO product library…maintenance  $\blacksquare$ takes effect on next job.

**Chmrsoftware** 

## Create Shadow Full Function Databases

#### **Start Data Collection**  $\blacktriangleright$

#### **DCF Checkpoint**  $\blacktriangleright$

- Ensure all impacted databases at syncpoint
- Start Log Capture
- Start Data Capture

#### **Obtain Logical Copies**  $\blacktriangleright$

#### **Establish Syncpoint**  $\blacktriangleright$

- Ensure all impacted databases at syncpoint
- Stop Log Capture
- **Physical Copy Completes**
- **Build "temporary" RECONs**   $\blacktriangleright$
- **Perform Dynamic Backout**   $\blacktriangleright$ 
	- Same done by IMS for online transaction update backouts

## HALO Full Function Support

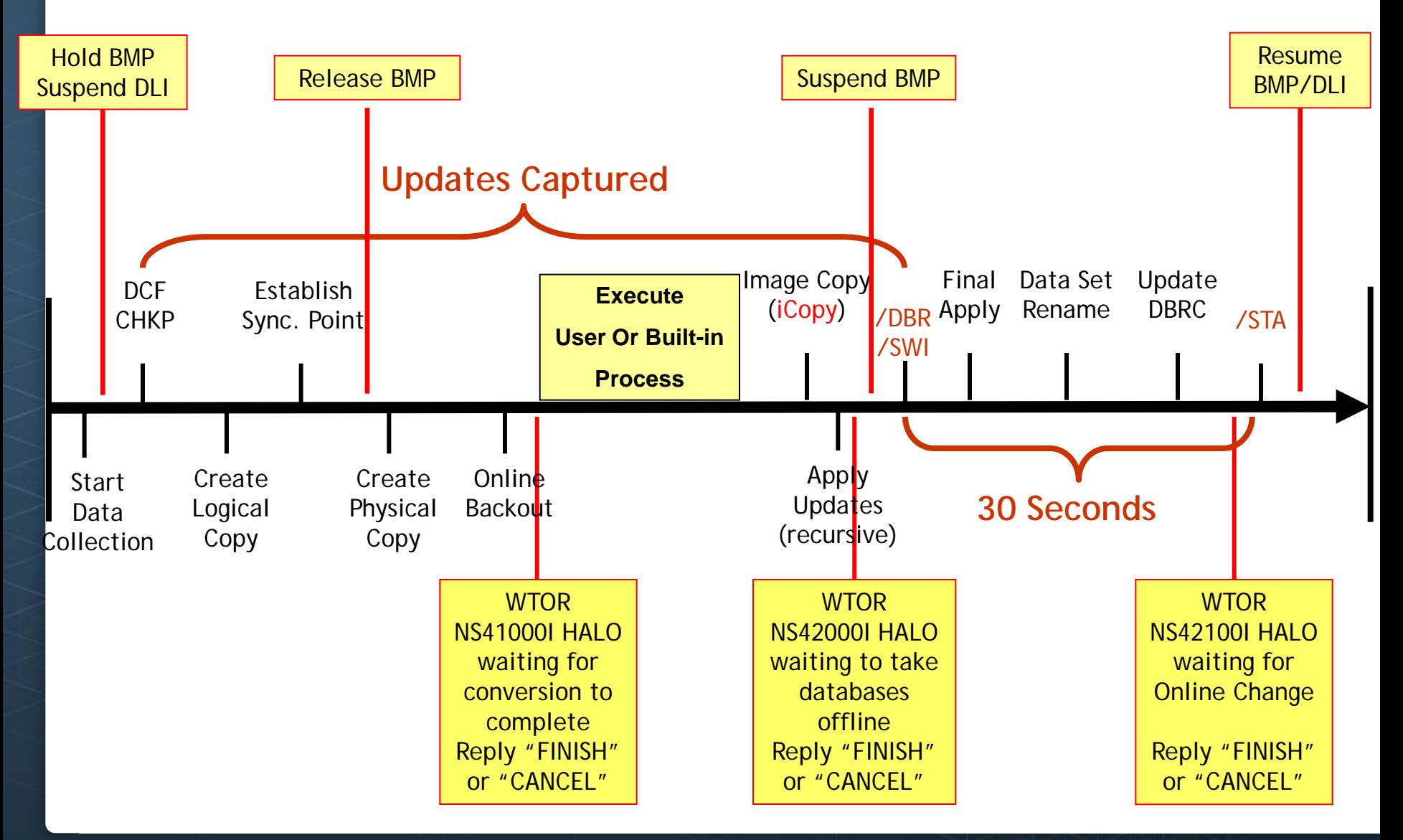

#### Create Shadow Fast Path Databases

#### **Start Data Collection** Þ

#### **DCF Fast Path Checkpoint** E

- /VUN to unload VSO areas
- Ensure all impacted FP areas at syncpoint
- /CHE Simple Checkpoint to flush SDEP buffers
- Start Log Capture

#### **Obtain Logical Copies** E

#### **Establish Syncpoint**  $\blacktriangleright$

- Ensure all impacted FP areas at syncpoint
- Stop Log Capture
- Start Data Capture
- **Physical Copy Completes**
- **Build** "temporary" RECONs and Log data sets  $\blacktriangleright$
- **Perform Forward Recovery** Þ

**Chmc**software

## HALO Fast Path Support

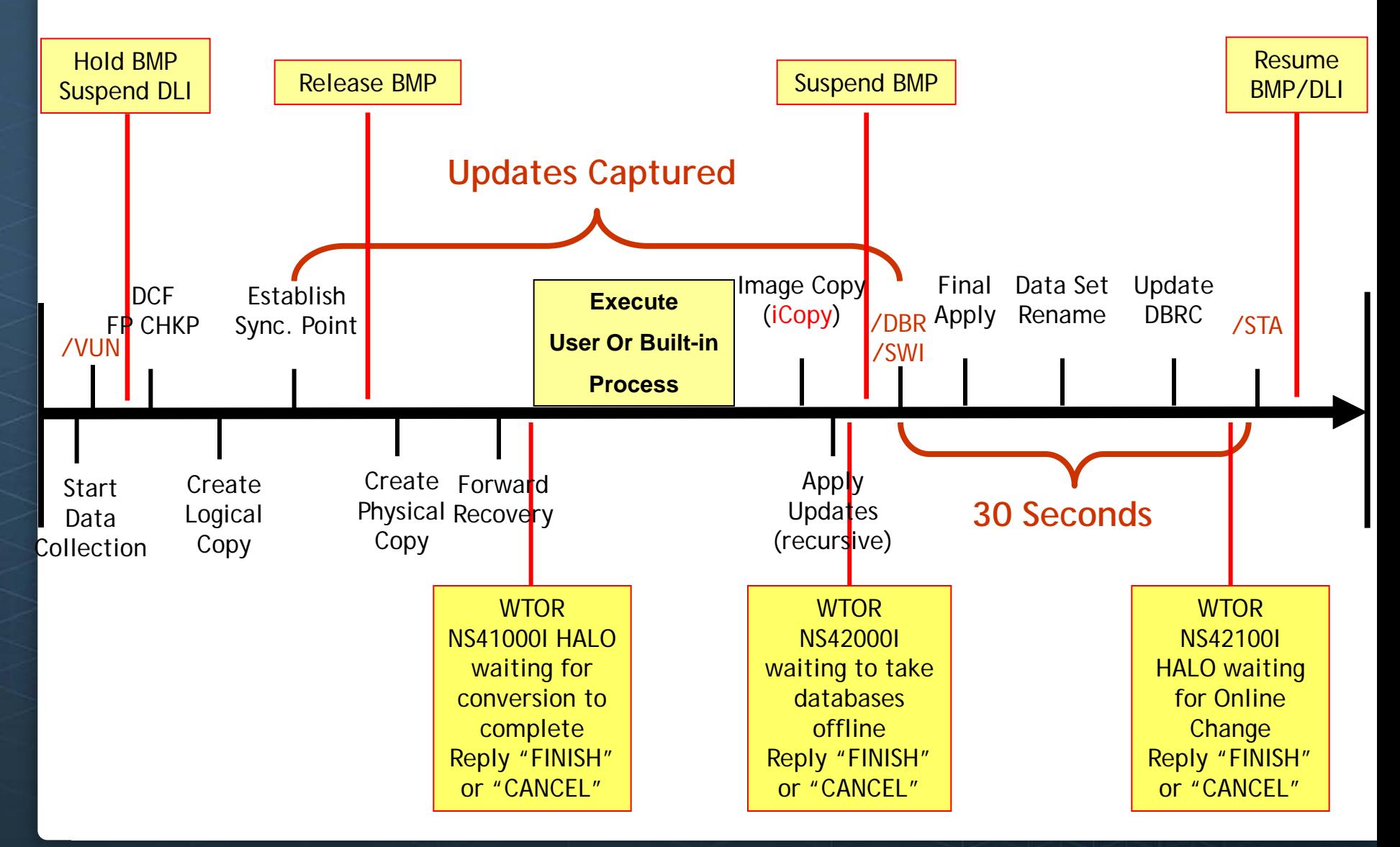

#### Execute User or Built-in Process

#### **User Process**

- User does normal process for making changes to Shadow databases and the temporary recons:
	- Pre-Reorg (if needed)
	- Unload with old DBD (HALO provides pre-allocated unload file)
	- Delete/Define database data sets
	- Reload with new DBD (HALO provides pre-allocated WF1 file)
	- **Build secondary indexes**
	- Prefix Resolution / Prefix Update (if necessary)

#### **Built-in Automated Process**

- **HALO Restructure Plug-In (RPI)**
- **HALO uses the BMC Eclipse Utilities** *for IMS***™** Pre-Reorg (if needed) BMC iUnload *for IMS*
	-
	-
	- » BMC iExtract *for IMS* (if necessary) BMC iLoad *for IMS* (Buildindexes) BMC iBuild *for IMS* BMC iCheck *for IMS* BMC Prefix Update *for IMS* (if necessary)
	-
	-
	-
	-
- **HALO can use the "single step" Eclipse REORG command (pipeline reorg)**
- For both methods, HALO takes the image copies (using BMC iCopy *for IMS*) of the "new" database data sets and registers them to DBRC

## Segment Restructuring Support with HALO

**Increase/Decrease** segment length

#### **Convert segments**:

- fixed-length to variable-length
- variable-length to fixed length
- **Move segment data**, including existing key and search fields, **within segment**
- ► Add new fields to a segment
- **Initialize segment data** (i.e., new packed fields)
- **Add new segment types**
- ► Others???

**Chmc**software

## Segment Restructuring - Overview

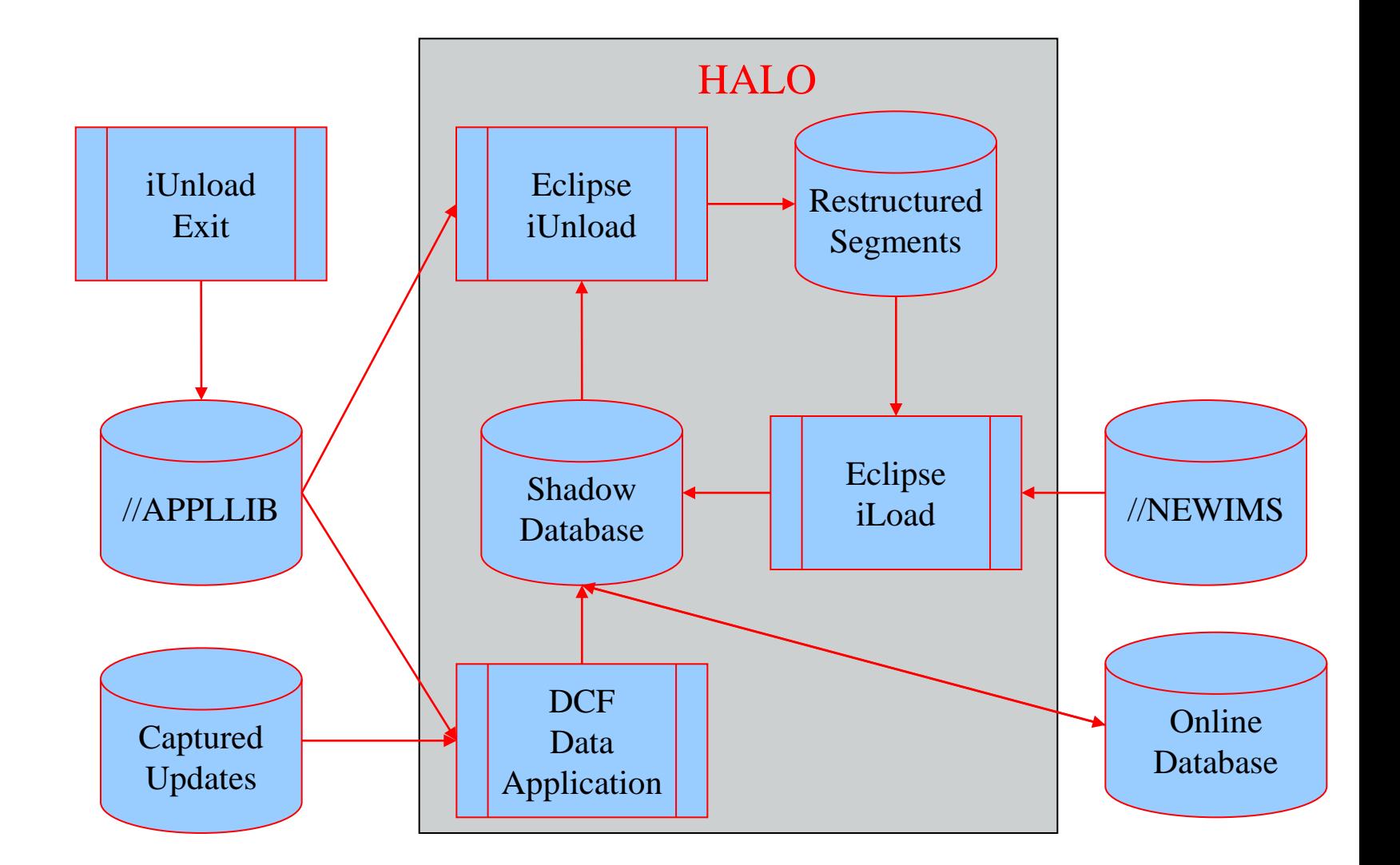

#### Segment Restructuring

- **Eclipse iUnload exit used** to restructure database segments used during the iUnload process, and the HALO apply process
	- User provided program, typically coded in Assembler or COBOL
	- Supported exit formats:
		- BMC Unload Plus Exit
		- **IBM HSSR FABHFSU Unload Exit**
		- **IBM HSSR FABHURG1 Unload Exit**
- **Eclipse iUnload exit used** to restructure captured database updates for the HALO apply process
	- Alternative: provide a separate HALO I/O Area Exit (Apply side)

### HALO Restrictions

<br /> **Chmc**software

**Cannot change** existing database segment hierarchy.

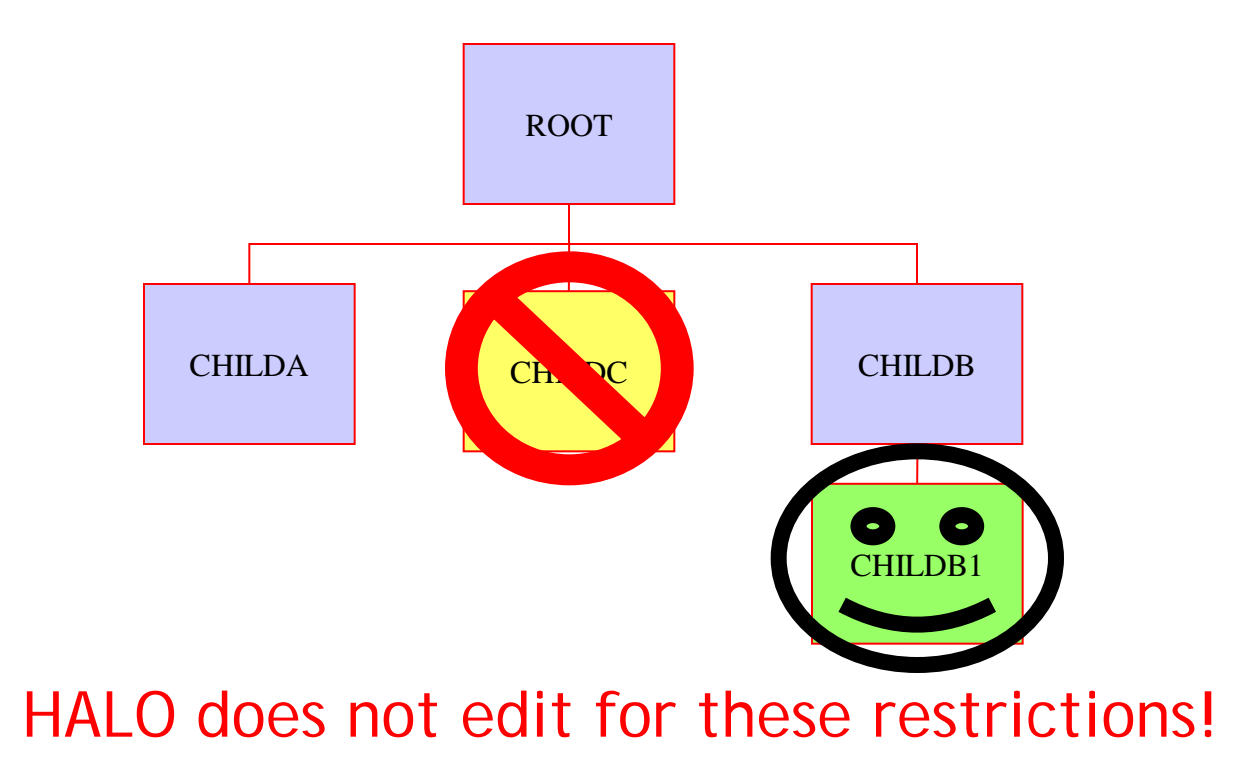

## Apply Updates

- **Dynamically build** PSB and create an ACB  $\blacktriangleright$
- **Apply collected updates** to database(s) using DL/I (DBB) interface for  $\blacktriangleright$ both full function and fast path databases
- **Apply process is recursive**. It can happen as many times as needed…  $\blacktriangleright$ before taking database(s) offline (/DBR)
- **Re-apply automatically** occurs every hour
- **Status** (update count and outage duration estimate) occurs every 15 minutes
- **Apply occurs** after "FINISH" and before /DBR in order to reduce the number of updates to be applied after the database(s) is offline
- ► When you reply "FINISH" you are committed to going forward with the new databases.
- **Cancelling the HALO job after this point** may require significant manual intervention on your part to clean up
- **DBRC commands**  both user and HALO generated  $\blacktriangleright$ commands are applied.
- **Database data set renames** are printed both to-andfrom as they are renamed.

## Outage Window

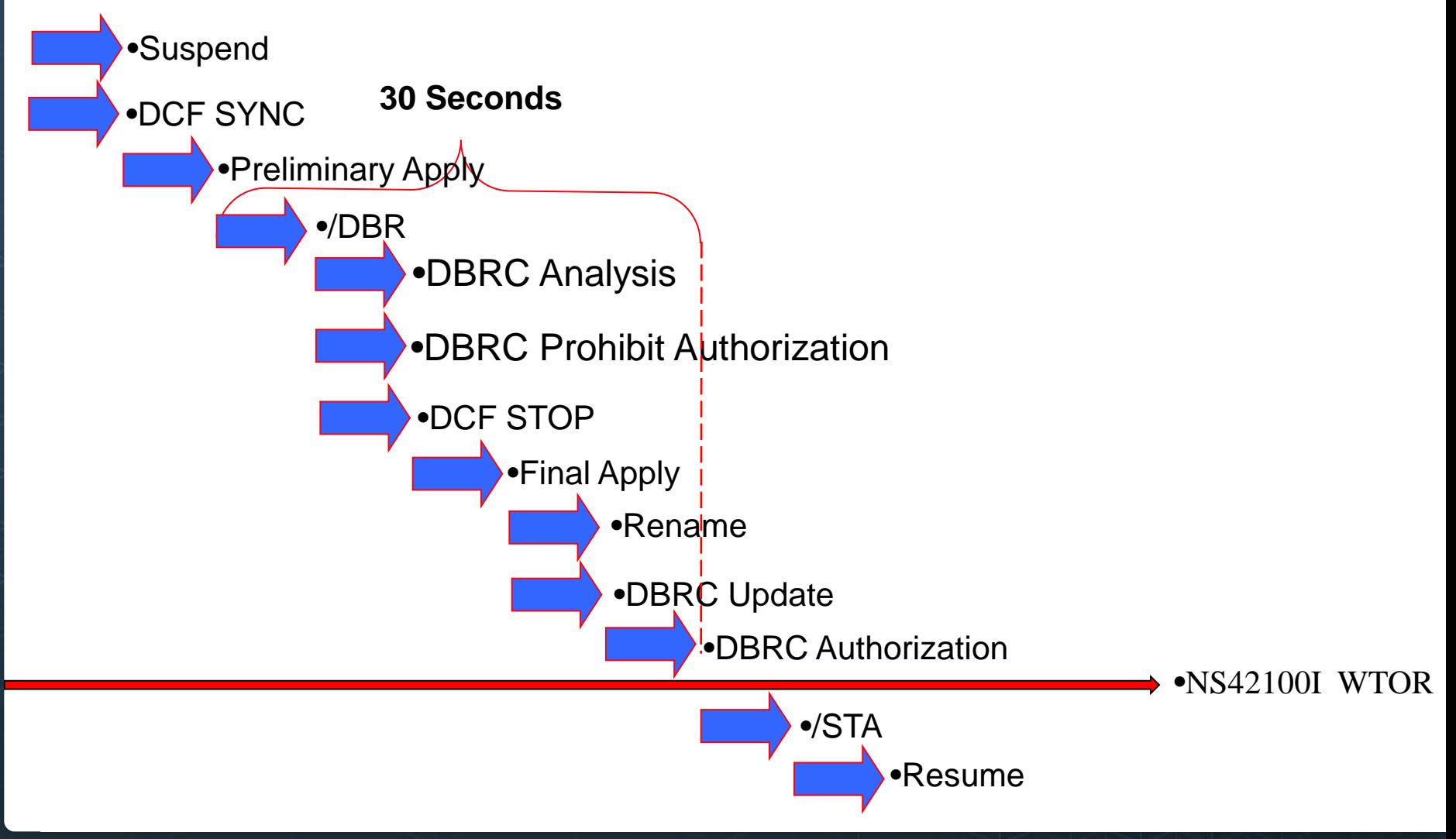

#### Online Change Process

- ► HALO is ready for the online change process NS42100I – IMS Online Change required. Reply "FINISH" or "CANCEL"
- ► Some things you may need to do after this WTOR, depending upon what has changed:
	- STOP MPP programs and transactions
	- Online change for ACBLIB, FMTLIB
	- Copy staging DBDLIB/PSBLIB/MDALIB members to production
	- START MPP programs and transactions
	- **If programs have been modified**  (e.g. support larger segment)
		- **STOP Message Processing Regions**
		- Copy new program(s) to production
		- **START Message Processing Regions**

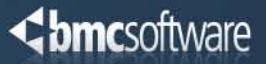

- $\triangleright$  NS41000I Waiting for conversion to complete
- NS42000I Waiting to take databases offline
- NS42100I IMS Online Change required
- ► NS43000E Operational Error, intervention required
	- Always receive a WTO indicating the problem along with a WTOR allowing operator to respond:

**NS40371E Database datasets allocated to 1 other job(s) or user(s) System ID Job Name NS40372E SYSA WPCJOB3A \*20 NS43000E DATASET\_ALLOCATE command(s) failed. Reply "RETRY" or "CANCEL"**

► User can reply to these WTOR messages via the HALO Management Interface panels (ISPF opt 6) …Entered by:

```
ex '?bmcihlq.EXEC(NS4MGR)'
```
#### <br /> **Chanc**software

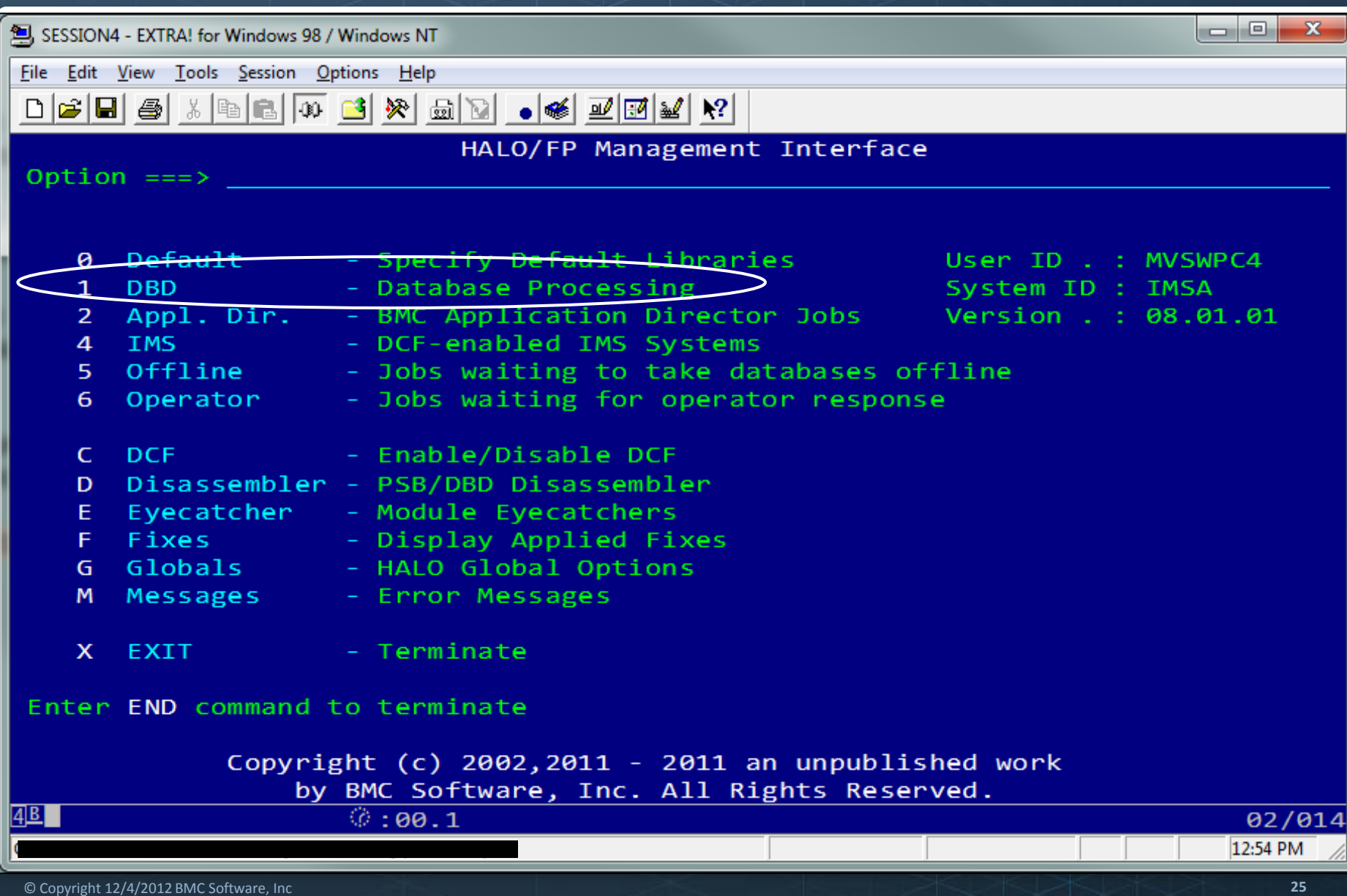

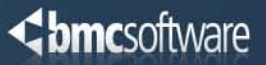

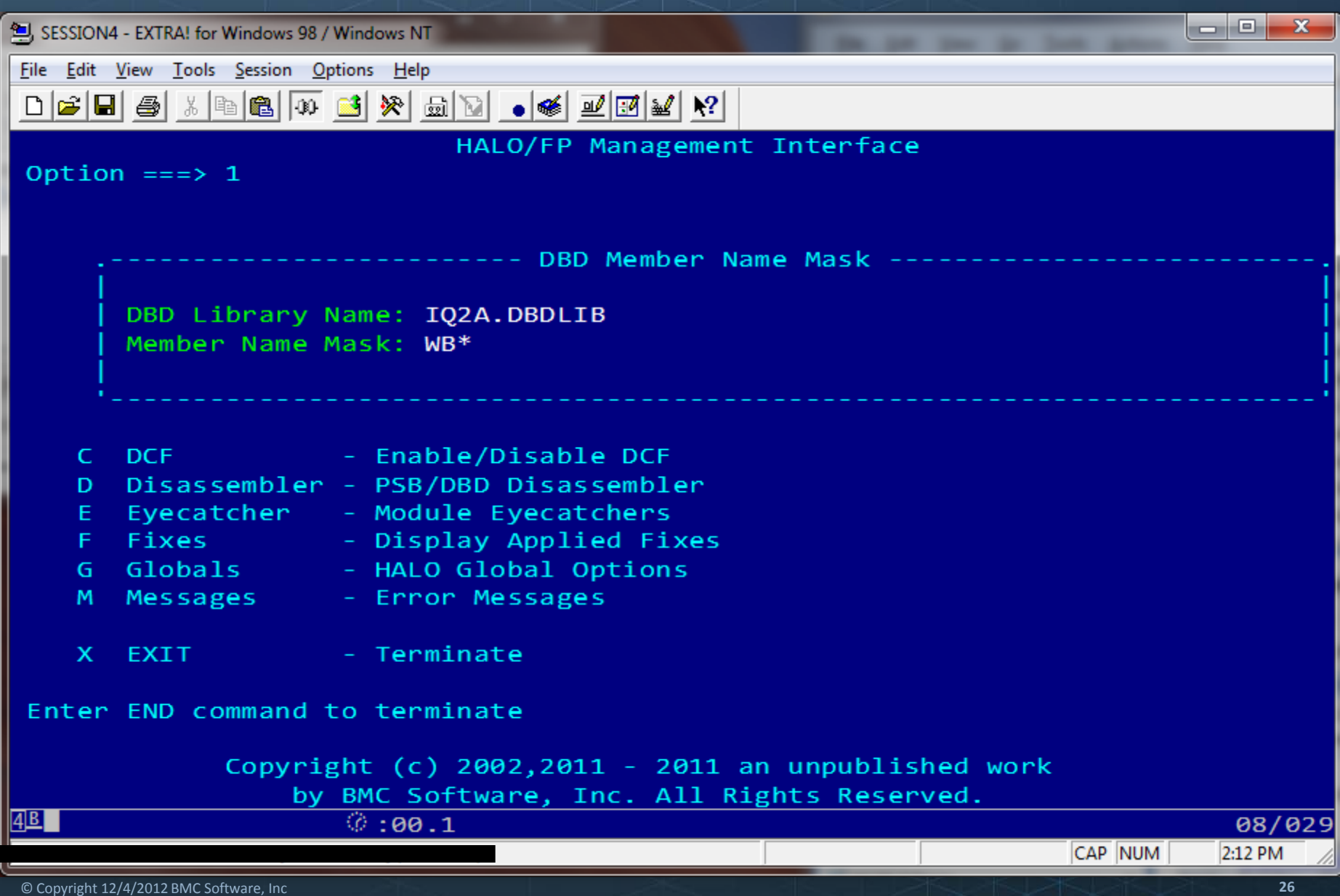

#### <br /> **Chanc**software

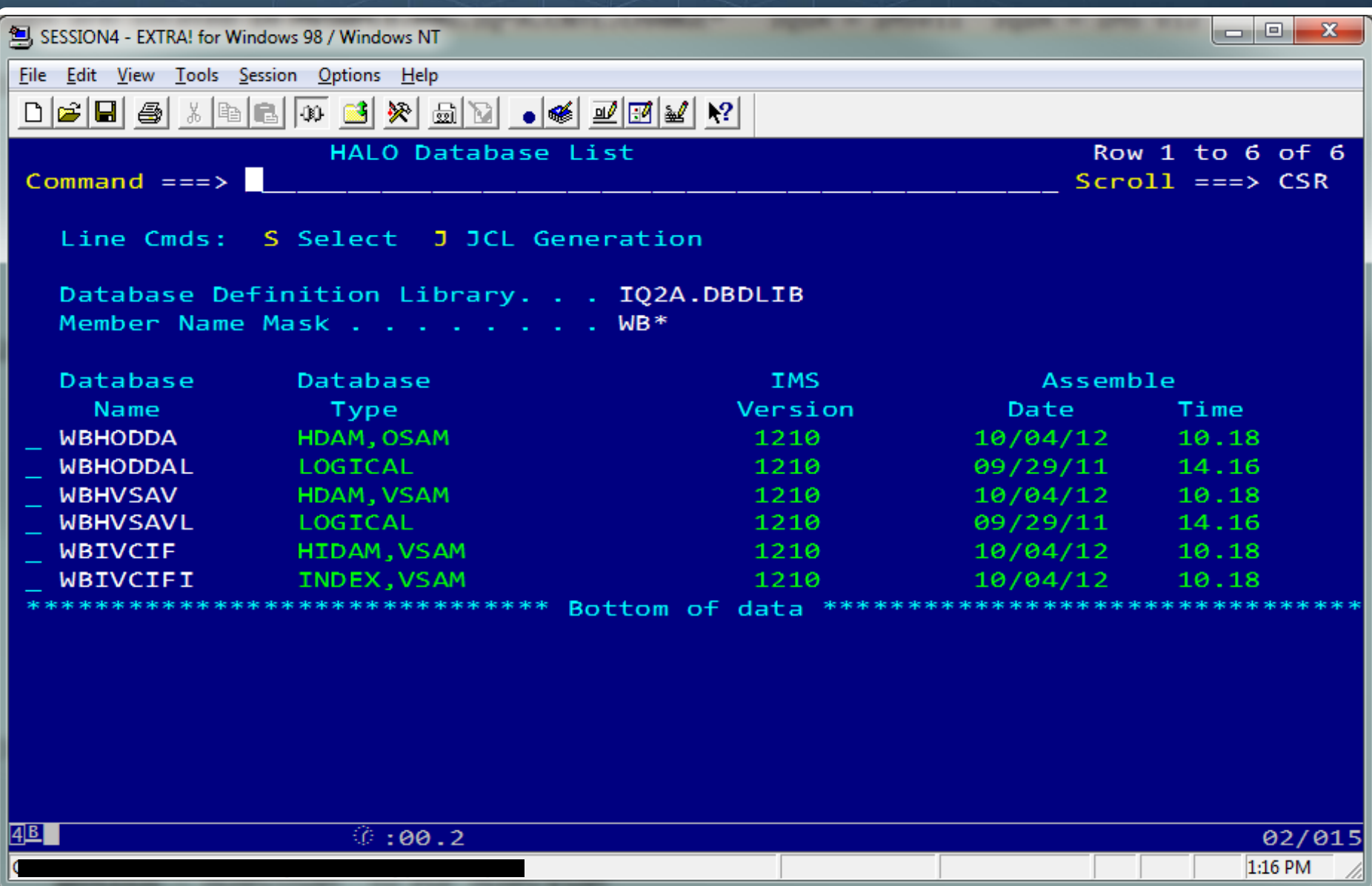

#### HALO Generated JCL

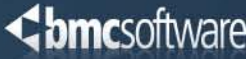

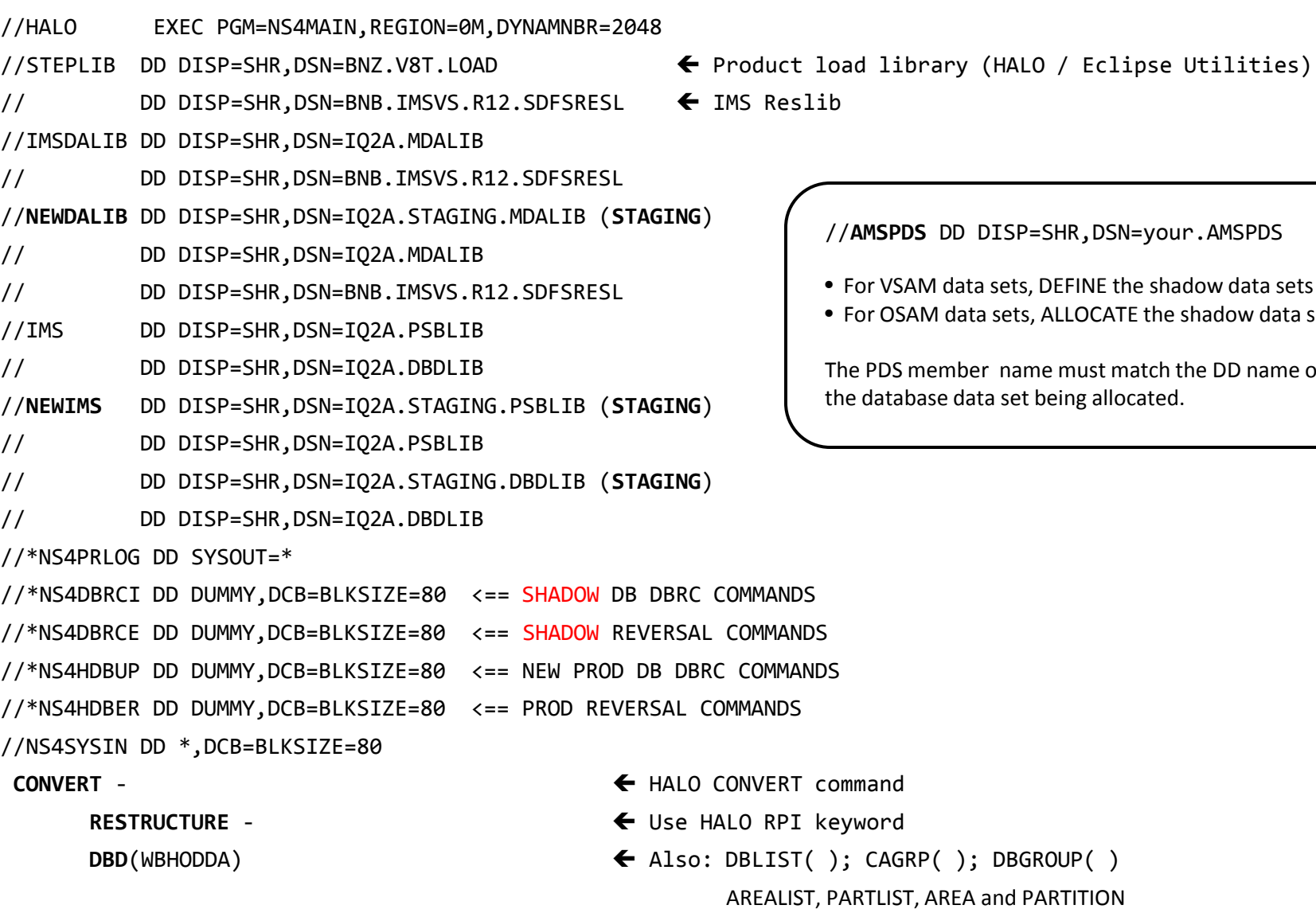

//**AMSPDS** DD DISP=SHR,DSN=your.AMSPDS

- AM data sets, DEFINE the shadow data sets
- SAM data sets, ALLOCATE the shadow data sets

member name must match the DD name of abase data set being allocated.

#### <br /> **Chanc**software

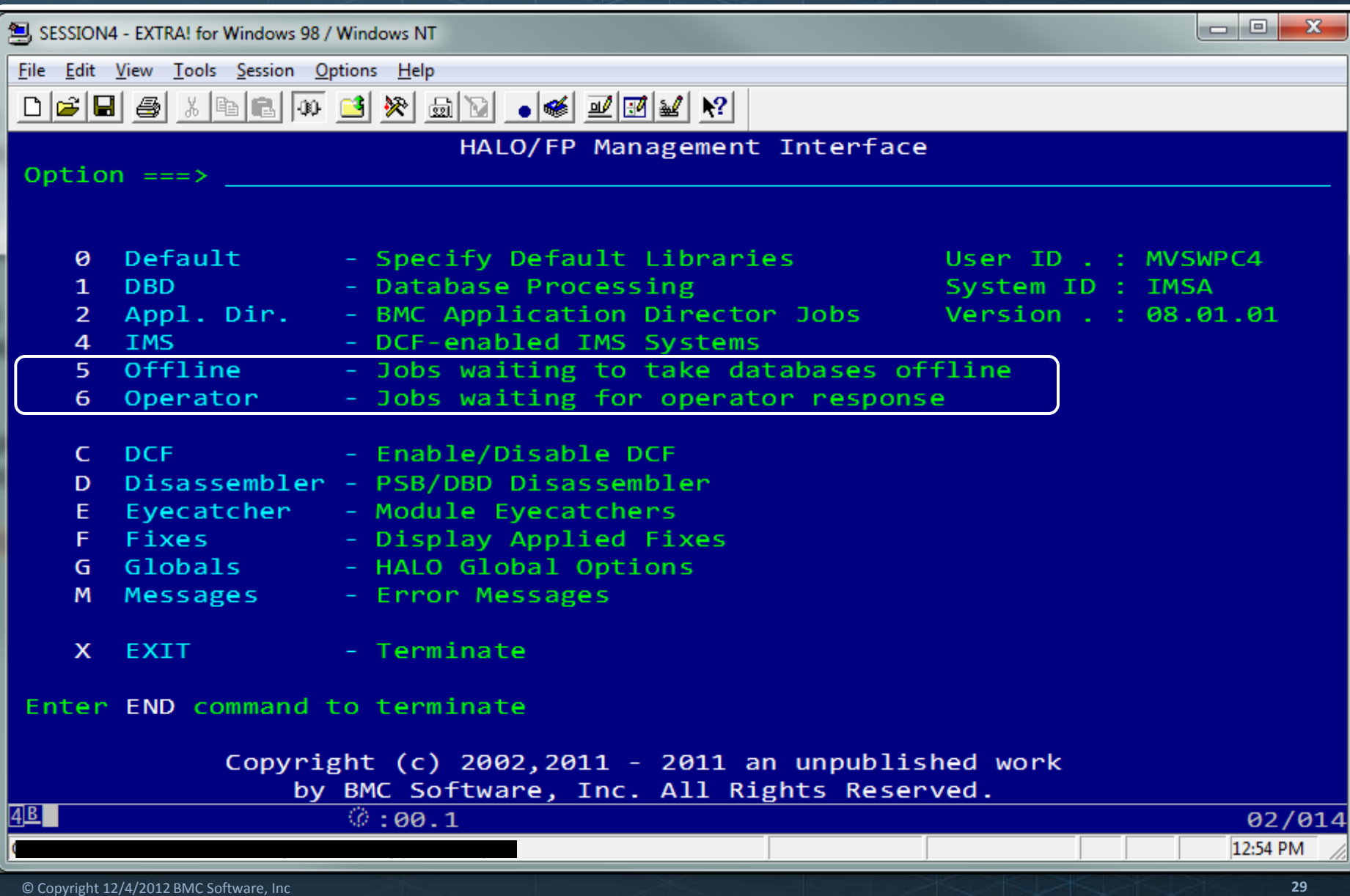

#### Option 5 - Jobs Waiting To Take Databases Offline List

<br /> **Chmc**software

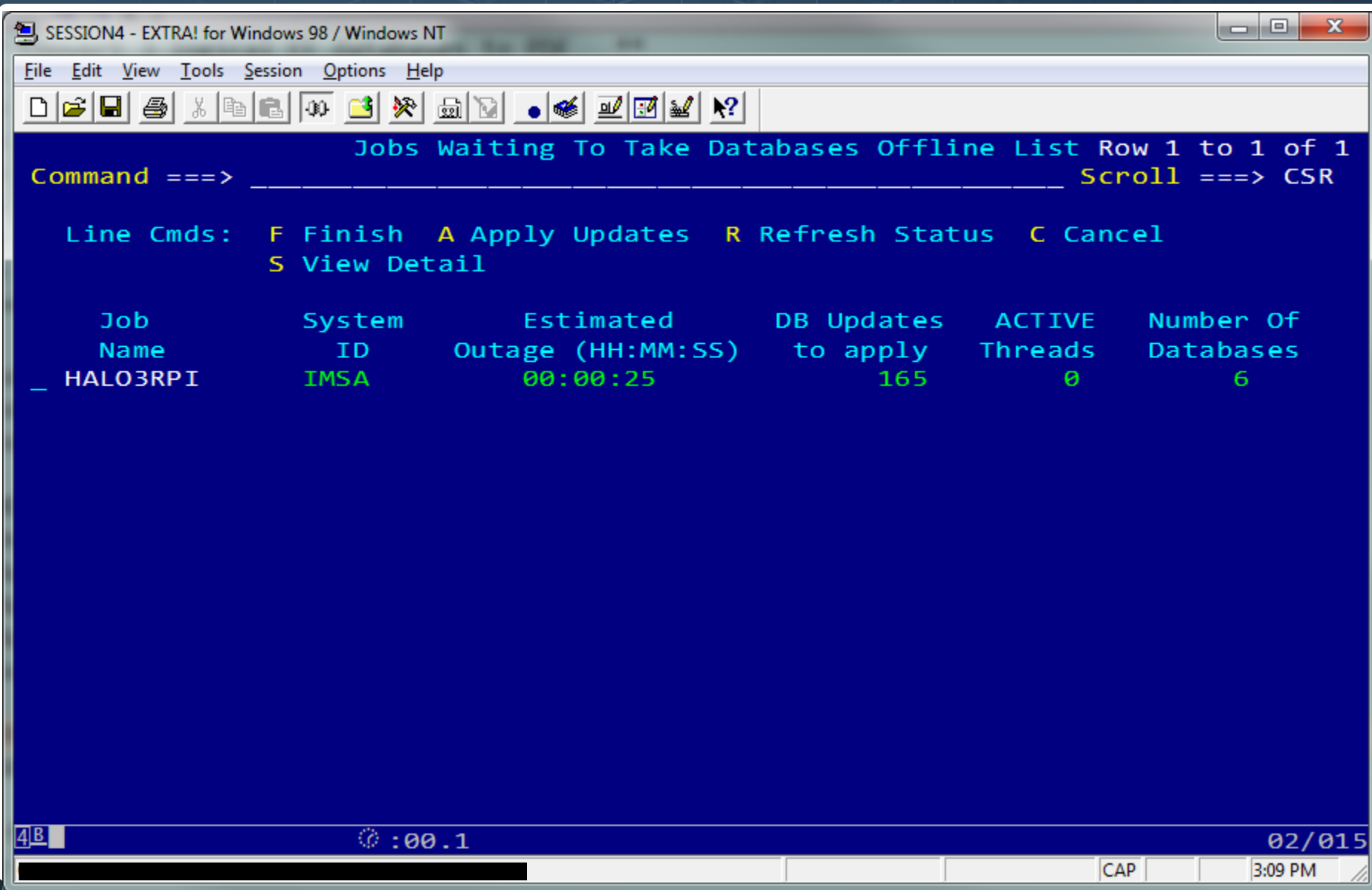

#### Option 5 - Jobs Waiting To Take Databases Offline List

**Chmcsoftware** 

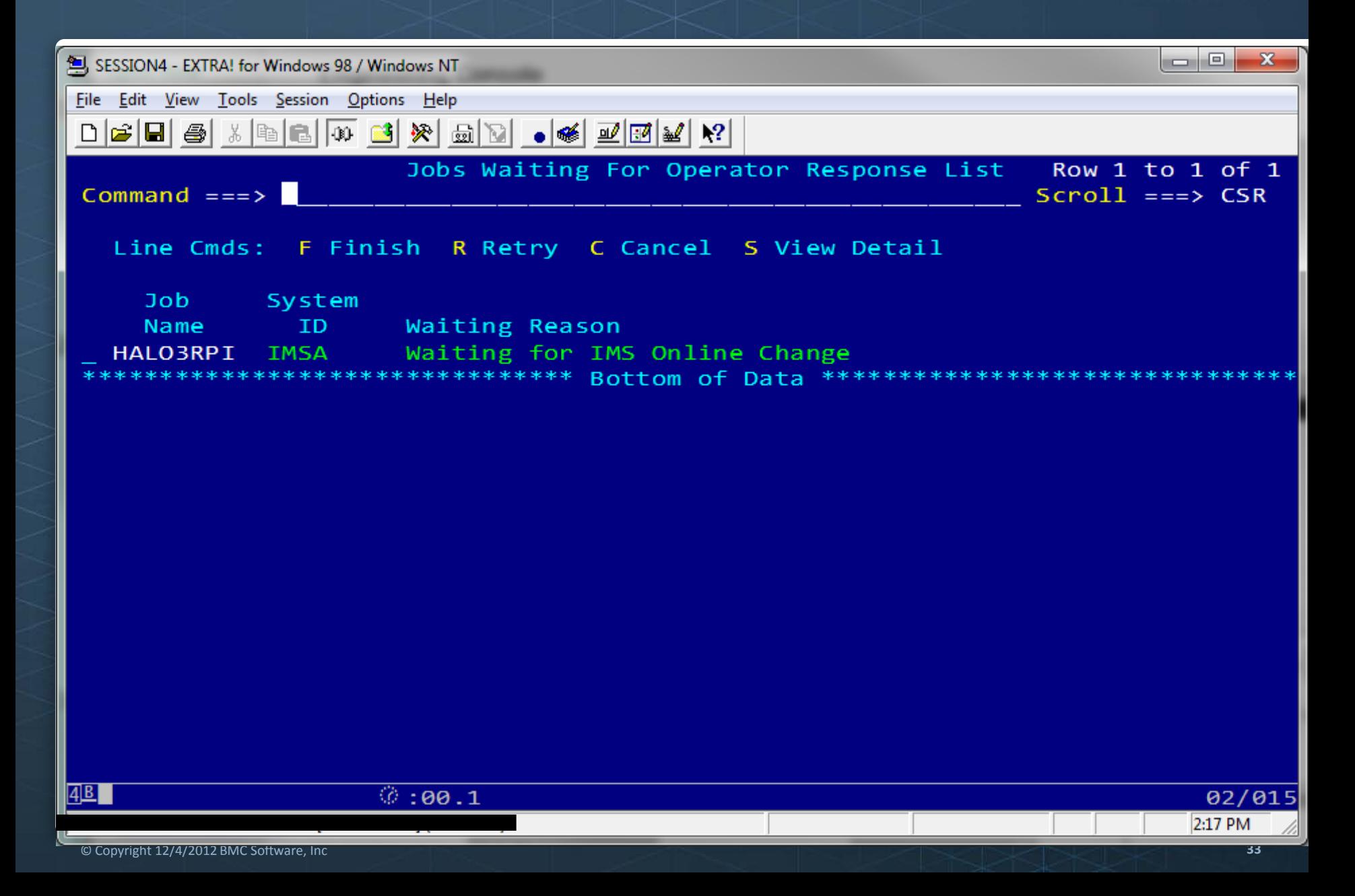

### **BMC HALO for IMS™ Process Overview**

<br /> **Chmc**software

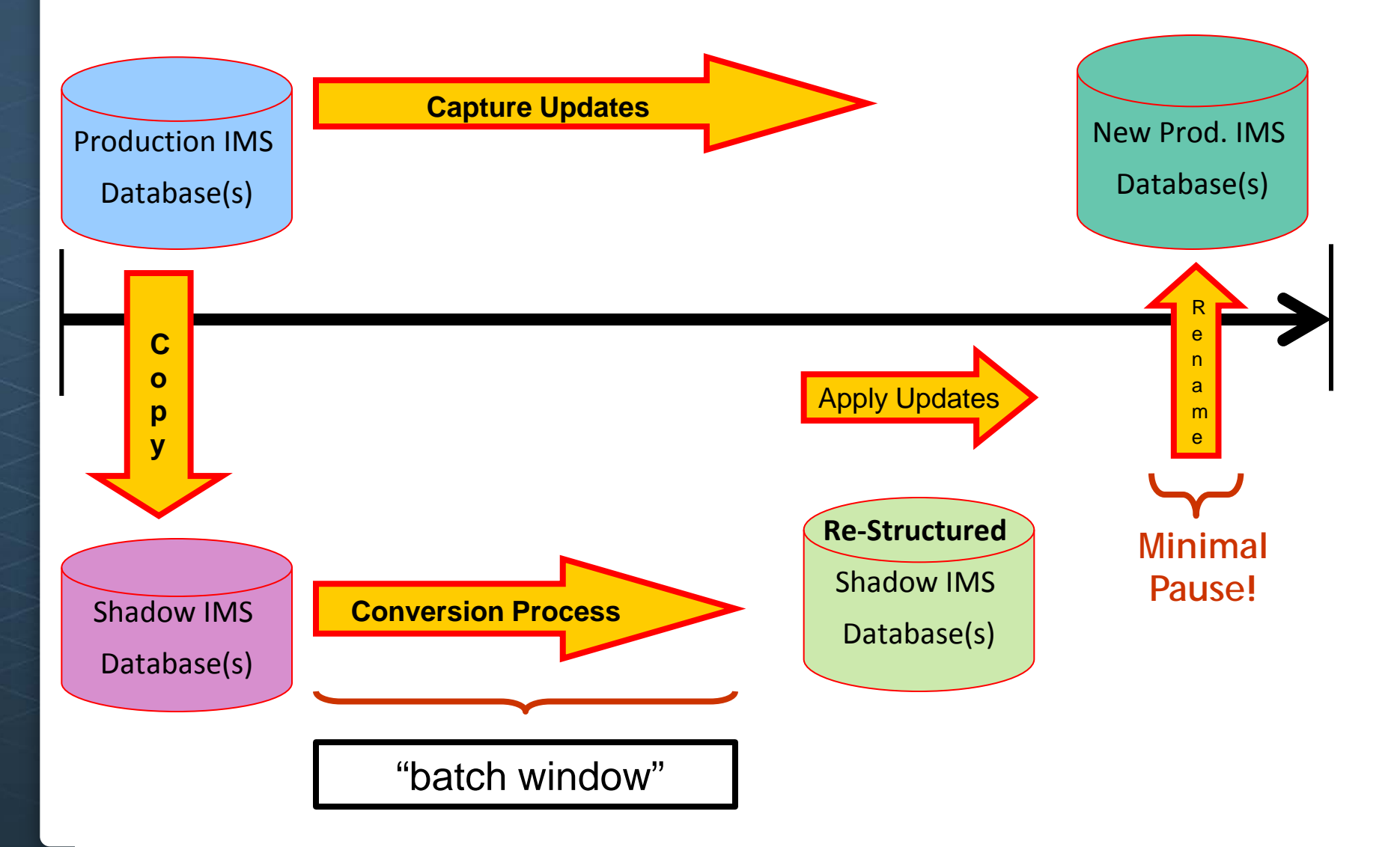

#### The Challenges of 24x7 with IMS – Wrap-up

**Companies need to make changes** to meet ever changing business requirements, but do not have the necessary batch window.

- $\blacktriangleright$  Structure Changes
- $\blacktriangleright$  Tuning Changes
- **Space Reclamation**

**BMC HALO** *for IMS* **provides the solution** to these 24x7 challenges for all these database types:

- $\blacktriangleright$  Full Function
- $\blacktriangleright$  PDF
- HALDB
- $\blacktriangleright$  Fast Path DEDB

#### **Want more information?**

► Please contact your BMC Sales Rep or BMC Software Consultant (SC)

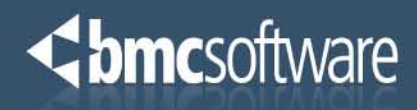

 $1 - 00$ 

# Any questions?

### **BMC HALO for IMS<sup>™</sup> Process Overview**

<br /> **Chmc**software

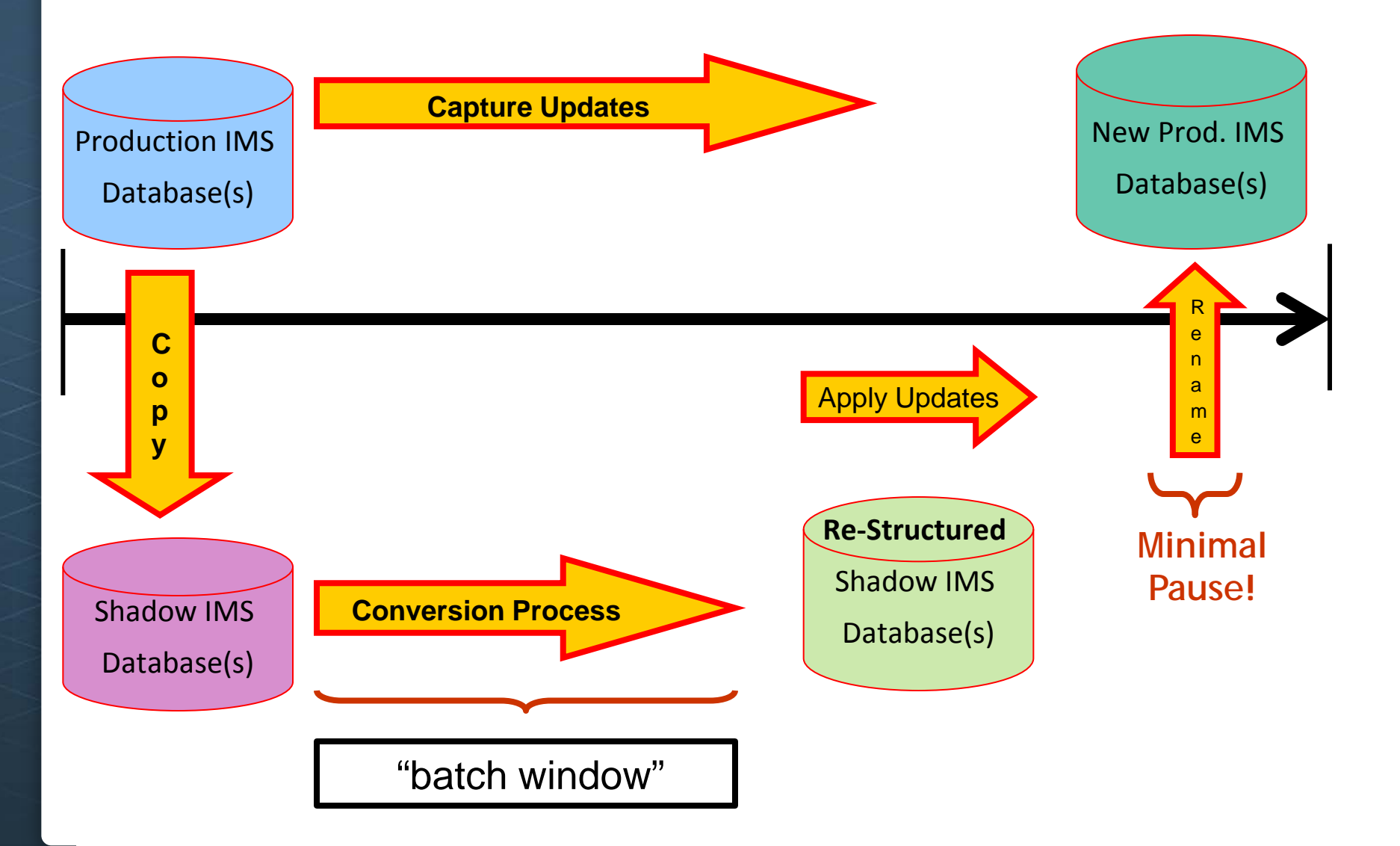

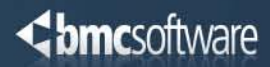